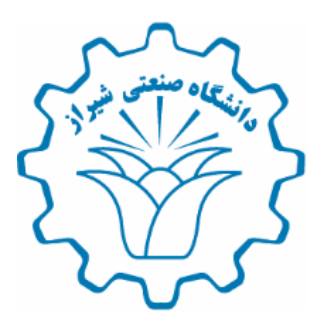

## راهنمای درخواست ترفیع پایه ساالنه اعضاء هیات علمی دانشگاه صنعتی شیراز

معاونت آموزشی دانشگاه

زمستان 1398

ویرایش اول

## **ترفیع پایه سالیانه**

از طریق Tab پیشخوان خدمت در منوی شخصی گزینه "ترفیع" انتخاب شود. در باالی صفحه با کلیک بر روی لینک "درخواست جدید" صفحه زیر ظاهر می شود. در قسمت گروه امتیاز گزینه "ترفیع" انتخاب و نوع امتیاز )به عنوان مثال برای سال 98( "ترفیع 98" انتخاب شود.

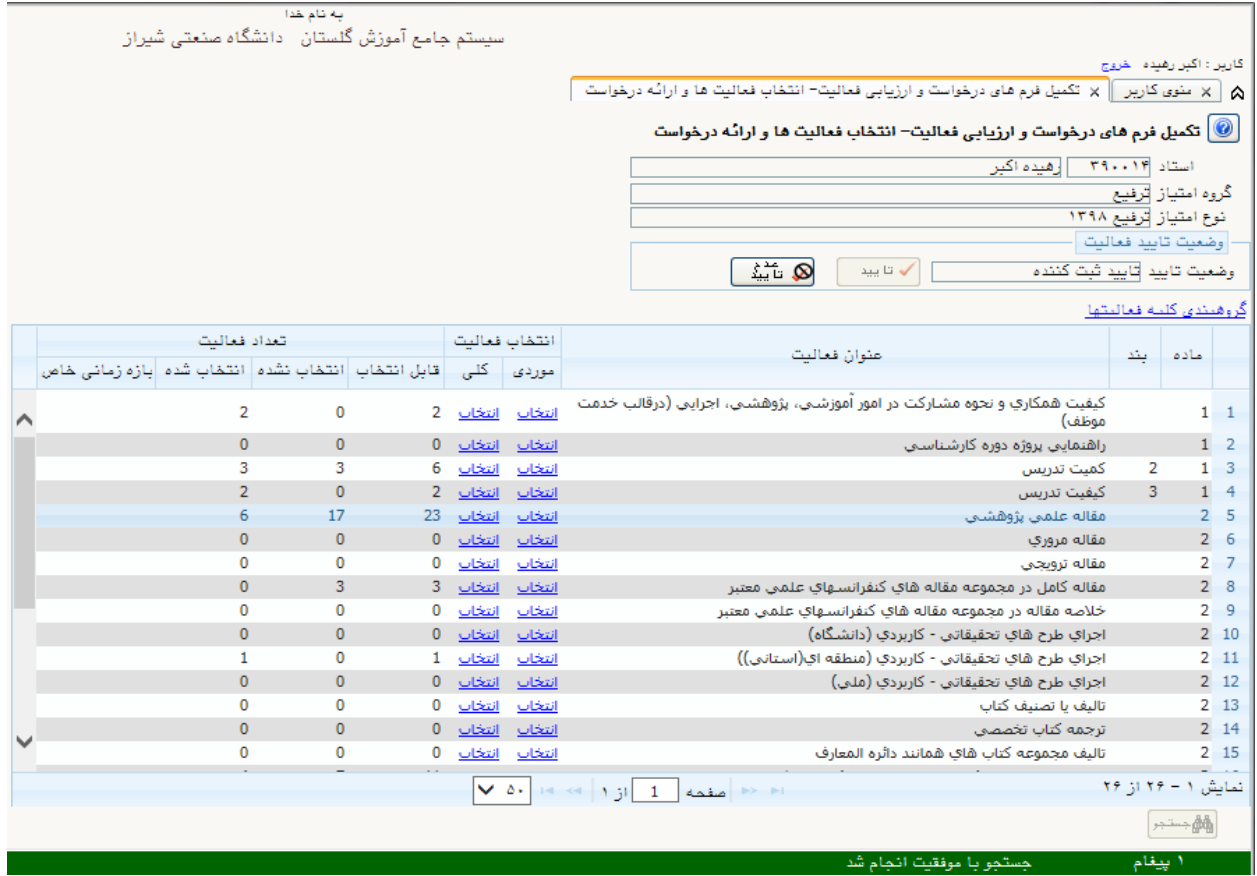

- در صفحه باال می توانید فعالیتهایی که قبال ثبت شده اند را انتخاب نمایید. برای این کار، در هر ردیف که در ستون تعداد فعالیتهای قابل انتخاب آن، عددی بزرگتر از صفر است، بر روی گزینه **انتخاب** در ستون انتخاب فعالیت **موردی** کلیک فرمایید.
- پس از انتخاب تمامی فعالیتهای مورد نظر ، بر روی دکمه تایید در باالی صفحه فوق کلیک فرمایید تا وضعیت تایید از "قابل تغییر" به "تایید ثبت کننده" تغییر یابد.
	- در نهایت در "پیشخوان خدمت" درخواست خود را تایید و ارسال فرمایید.

**فرایند فوق می تواند از طریق پردازش 18660 نیز انجام گیرد:**

 مسیر دسترسی به پردازش 18660 : تب "پژوهش"، منوی "امتیازهای آموزشی و پژوهشی"، زیر منوی "گروه بندی فعالیتها"، زیرمنوی "تكمیل فرم های درخواست و ارزیابی فعالیت )ارتقا، ترفیع، اعتبار ویژه،("

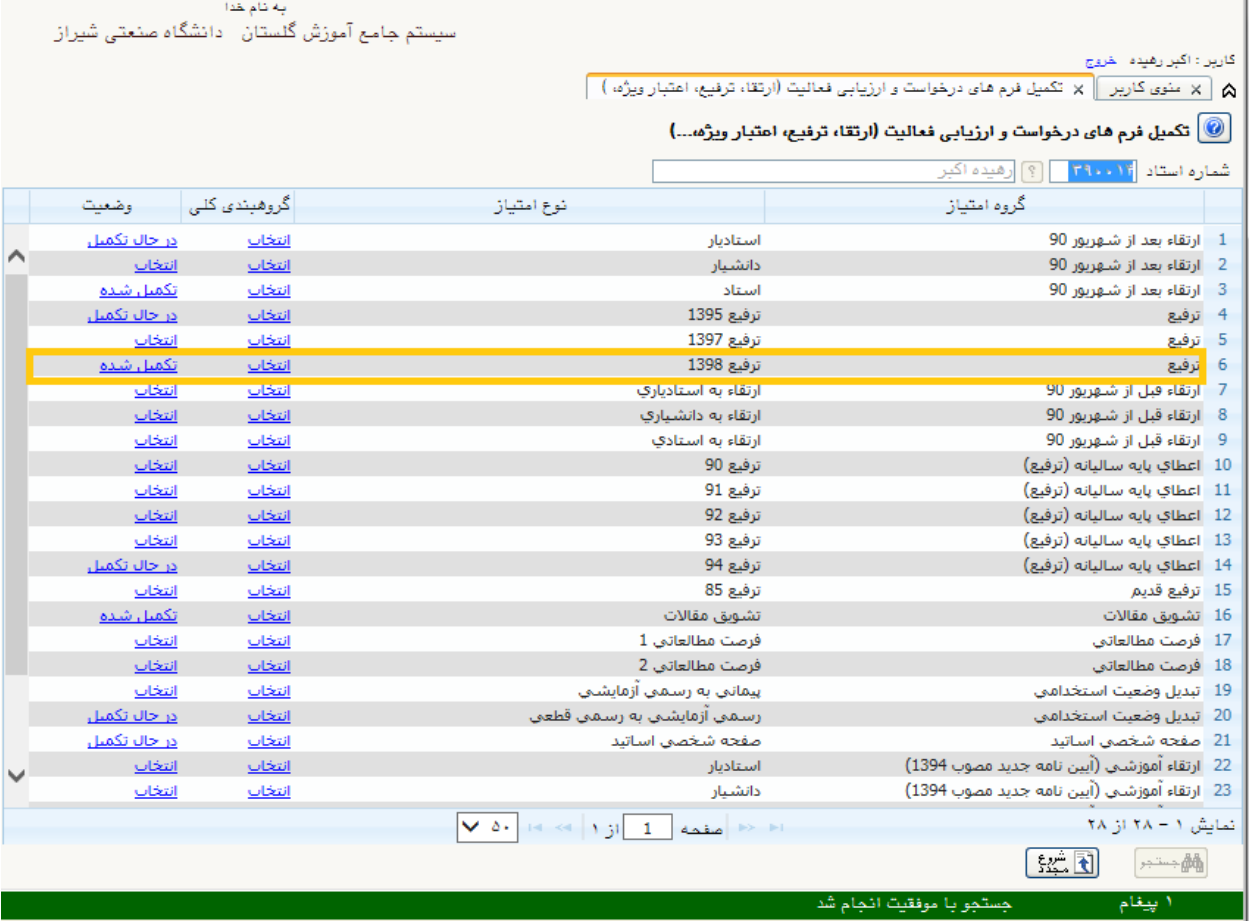

 در صفحه باز شده باال بر اساس سال درخواست بر روی گزینه "انتخاب" در ستون "وضعیت" در ردیف ۶ با عنوان گروه امتیاز "ترفیع" و نوع امتیاز (به عنوان مثال برای سال ۹۸) "ترفیع ۹۸" کلیک نمایید. پس از کلیک صفحه زیر ظاهر می شود:

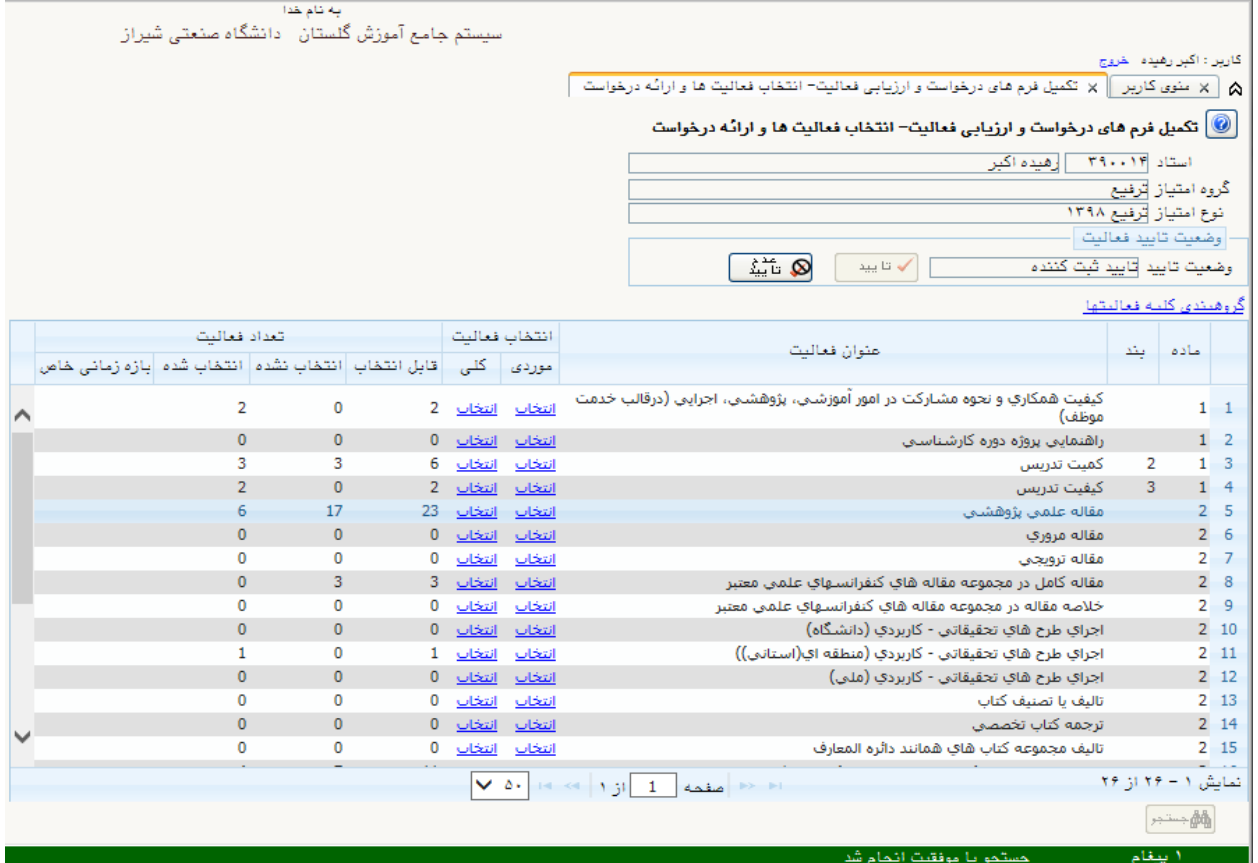

**اقدام مدیر گروه**: امتیازدهی گزینه "کیفیت همكاری و نحوه مشارکت در امور آموزشی، پژوهشی، اجرایی )درقالب خدمت موظف(" از 3 و ارسال درخواست از طریق پیشخوان خدمت به رئیس دانشكده

**اقدام رئیس دانشکده**: امتیازدهی سایر گزینهها و در صورت نیاز اعمال نظر در گزینه "کیفیت همكاری و نحوه مشارکت در امور آموزشی، پژوهشی، اجرایی (درقالب خدمت موظف)" پس از تشكیل جلسه ترفیع دانشكده و ارسال درخواست از طریق پیشخوان خدمت به معاون پژوهشی

## **پیوست :1 فرایند ثبت فعالیتهای مورد نیاز در ترفیع پایه ساالنه**

در صورت عدم ثبت فعالیتهای مورد نیاز در ترفیع پایه ساالنه، ثبت این فعالیتها از طریق ذیل قابل انجام می- باشد:

از طریق تب "پژوهش"، قسمت "اطالعات جامع پژوهشی استاد" )پردازش 17150( بر اساس جدول زیر انجام میپذیرد:

- الزم به ذکر است که اطالعاتی که قبال در سیستم گلستان ثبت شدهاند نیازی به ثبت مجدد ندارند.
	- اطالعات ردیفهای ،19 ،26 43 از سیستم خوانده میشود و نیازی به ورود اطالعات ندارد.
- هر فعالیت ثبت شده، باید به تایید معاونت پژوهشی برسد، به عبارتی وضعیت تایید آن باید بصورت "تایید پژوهش" شود.

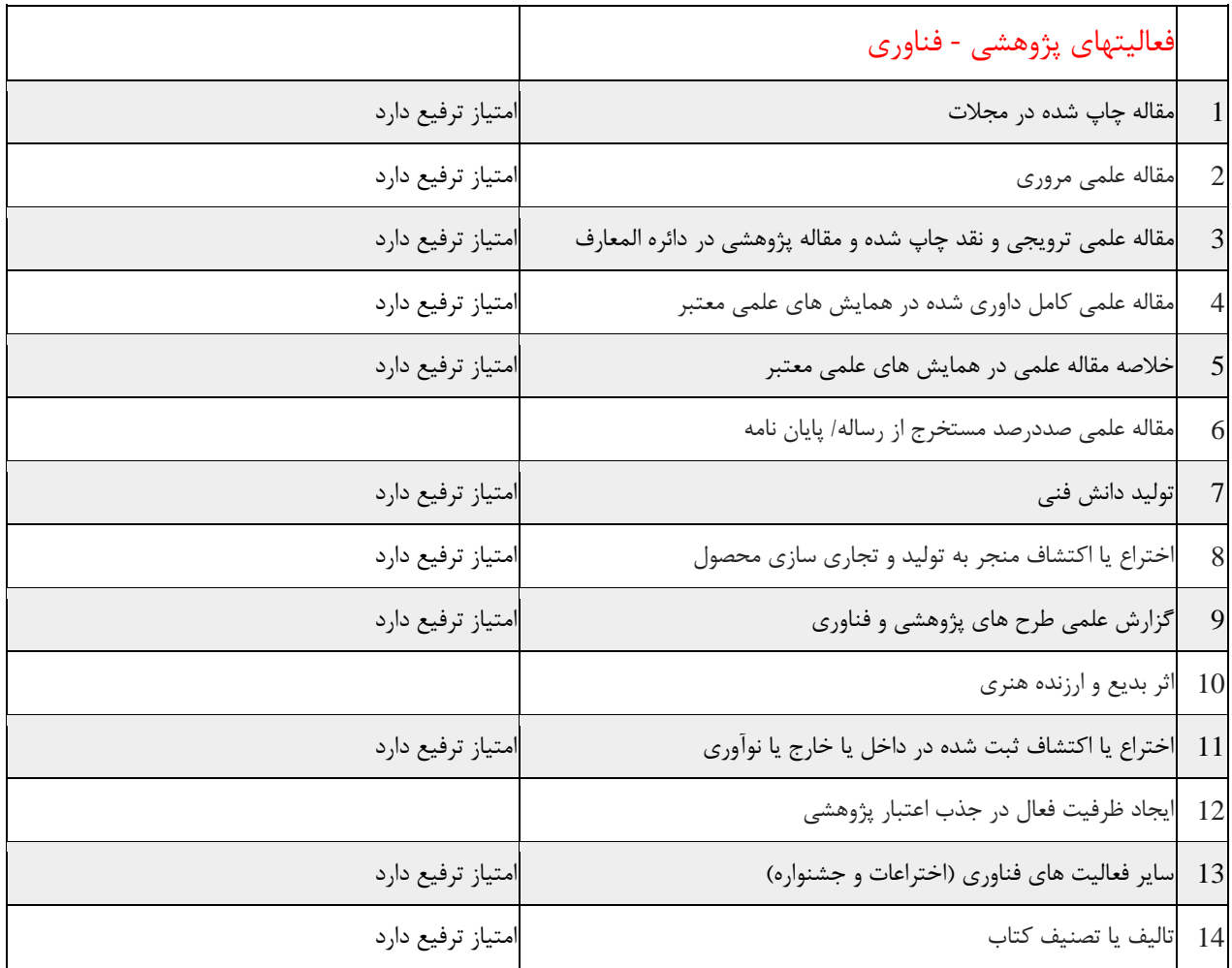

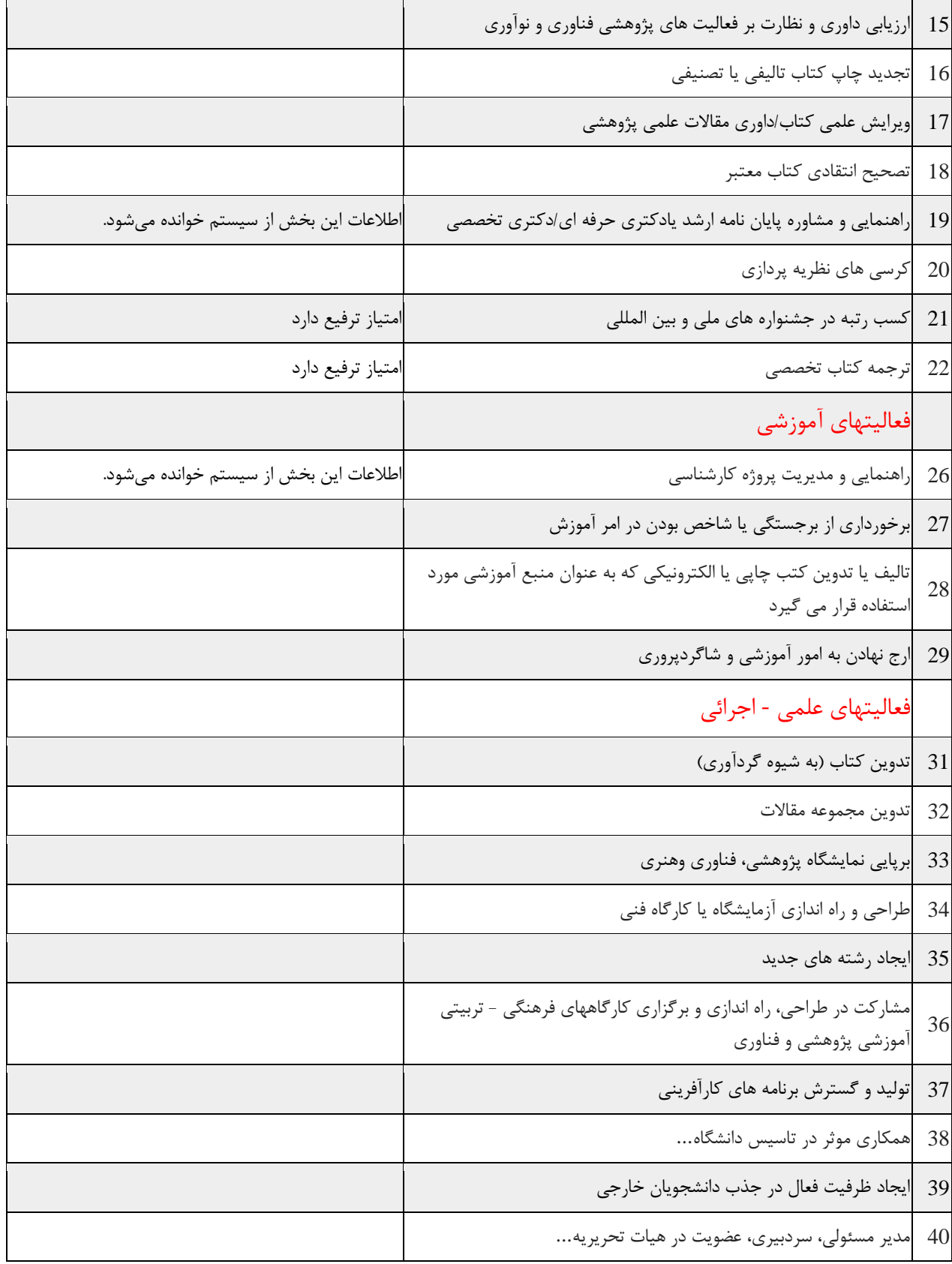

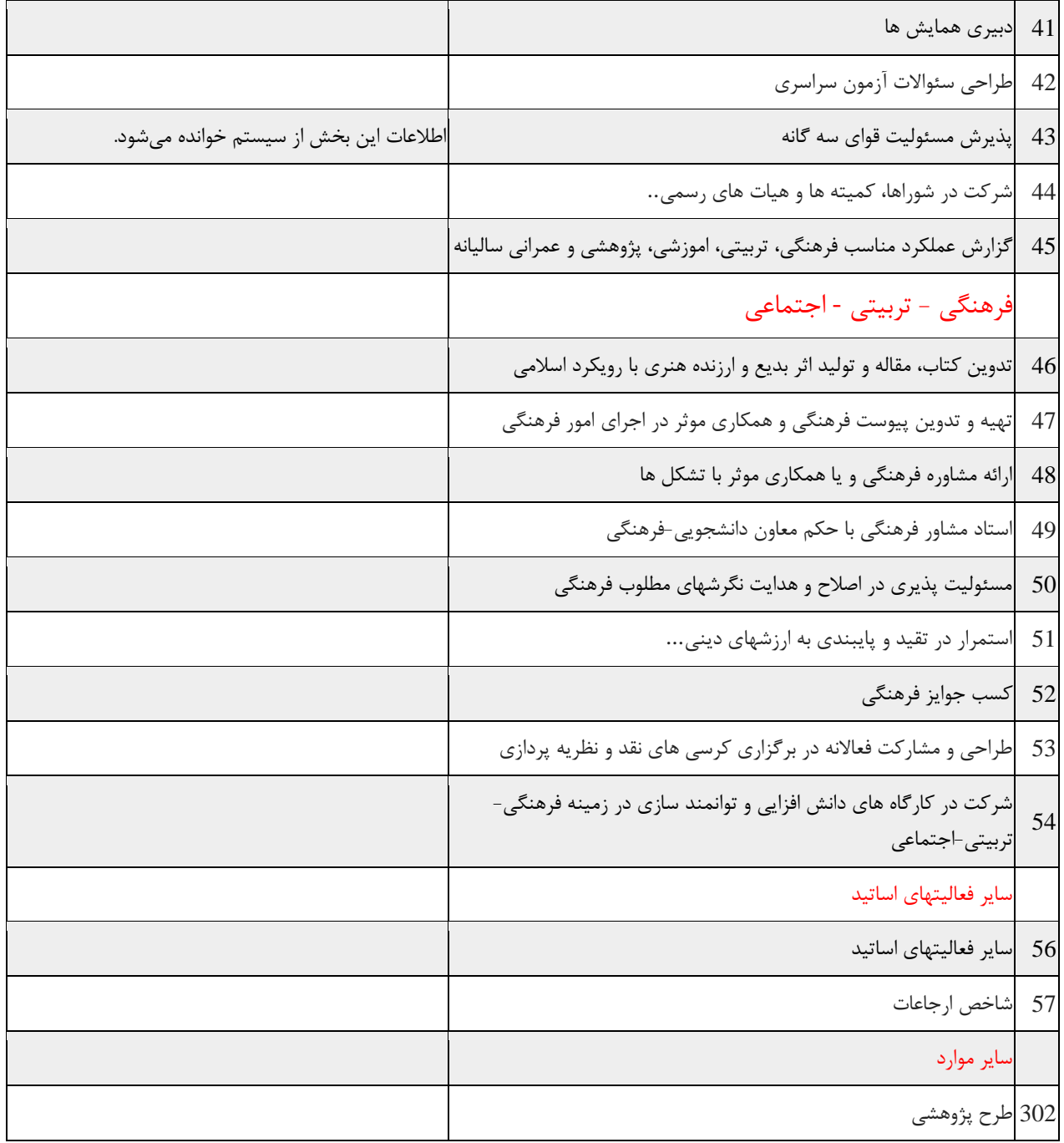

## **پیوست :2 جدول محاسبه امتیاز**

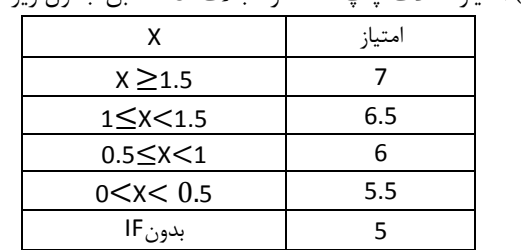

جدول الف) امتیاز مقالات چاپ شده در مجلات ISI مطابق جدول زیر محاسبه می گردد:

X= IF  $X=\overline{MIF}$ 

تبصره ١: چنانچه مجلهای به چند دسته تعلق گیرد حداقل MIF در نظر گرفته میشود. تبصره ۲: آخرین مقادیر موجود IF و MIF در یک سال مبنای محاسبه امتیاز مجلات میباشد.

تبصره ٣: امتیاز مقالات Letter ، Research note ، Technical note ، Communication letter و موارد مشابه در ١٥٠ ضرب میشود.

جدول ب) امتیاز مقالات چاپ شده در مجلات بینالمللی بدون نمایه ISI، که در زمان چاپ مقاله در لیست سیاه وزارتین نباشند، به صورت

| $-1$             |                                                 |                   |
|------------------|-------------------------------------------------|-------------------|
| تعداد سال انتشار | امتياز مجلات نمايه شده<br>د <sub>ر</sub> Scopus | امتياز مجلات ديگر |
| بیشتر از ۱۰ سال  |                                                 |                   |
| بین ۵ تا ۱۰ سال  | ۴۱۵                                             | ۳/۵               |
| کمتر از ۵ سال    |                                                 |                   |

زیر مے باشد.

جدول ج) امتیاز کتاب

| 4*X1*X2 = امتياز كتاب                                                                                                    |  |
|----------------------------------------------------------------------------------------------------|--|
| A سقف امتياز نوع اثر برمبناي آيين نامه ارتقاء بصورت ذيل ميباشد: تصنيف :۱ <u>۵</u> ، تأليف: ۱۰، تصحيح انتقادي، گردآوري و ترجمه مرتبط     |  |
| با تخصص : ٧                                                                                                    |  |
| X1 ضریب مربوط به انتشارات بصورت ذیل در نظر گرفته می شود:                                                                                |  |
| ۱/۵ =X1 برای کتابهای چاپ شده توسط ناشران بین المللی مانند: ,Elsevier, Springer, John Wiley & Sons, Taylor & Francis                     |  |
| Blackwell, McGraw-Hill, Oxford, Routledge                                                                                               |  |
| _ X1= برای کتابهای چاپ شده در انتشارات جهاد دانشگاهی و یا مراکز نشر دانشگاههای معتبر داخلی و یا سایر موسسات معتبر خارجی                 |  |
| X1=۰/۷ برای کتابهای چاپ شده در سایر مراکز نشر                                                                                           |  |
| ضریب X2 با توجه به کیفیت اثر، تعداد صفحات و سایر پارامترهای موثر بر کیفیت اثر با توجه به نظر کمیته مورد نظر بین ۱ <u>۰/۵ تا ۱</u> متغیر |  |

مے باشد.

جدول د) امتیاز طرحهای پژوهشی

امتیاز طرحهای خارج از دانشگاه، که قرارداد آن با دانشگاه منعقد شده باشد، از رابطه ⁄√3.5 محاسبه میشود، که متغیر *<sup>X</sup>* برابر با مبلغ باالسری به تومان و متغیر *Y* عدد یک میلیون میباشد. عدد یک میلیون مربوط به سال 95 بوده و هر سال 15 درصد به عدد سال قبل اضافه میشود. در ضمناً کف امتیاز طرحهای خارج از دانشگاه برای طرحهای استانی و منطقه ای 3 و طرحهای ملی و بین المللی 4 و

سقف مربوطه به ترتیب 10 و 15 در نظر گرفته میشود.

به طرحهای داخلی ۲ امتیاز ( حداکثر سه طرح) تعلق گیرد.

برای طرحهای پژوهشی که با معاونت علمی و فنآوری و بدون باالسری دانشگاه منعقد شده باشد تنها 2 امتیاز به ازاء هر طرح اختصاص مییابد.